# **Topology**

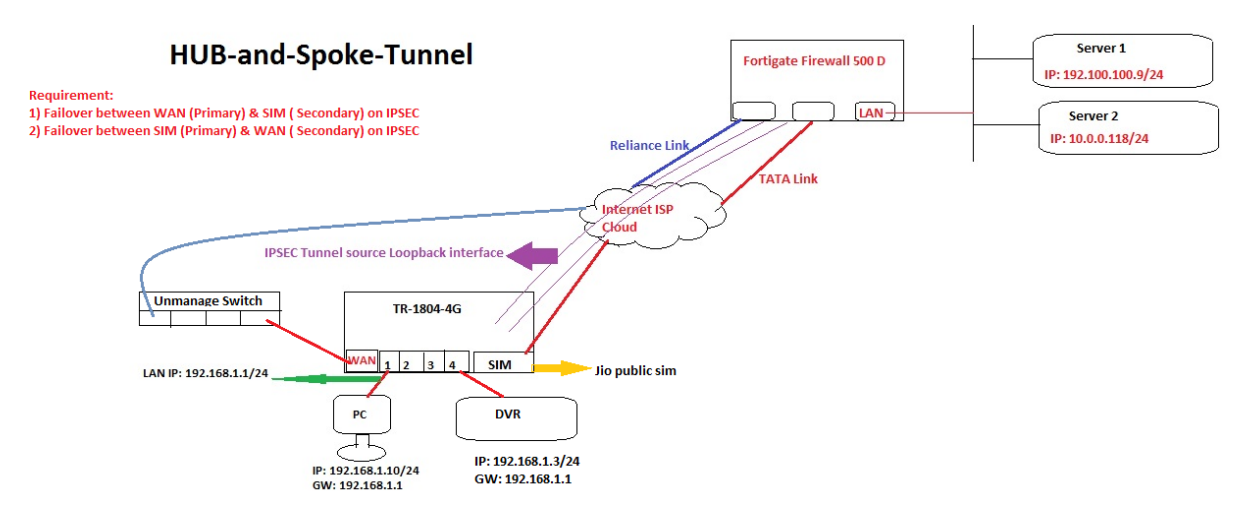

### **Failover Configuration**

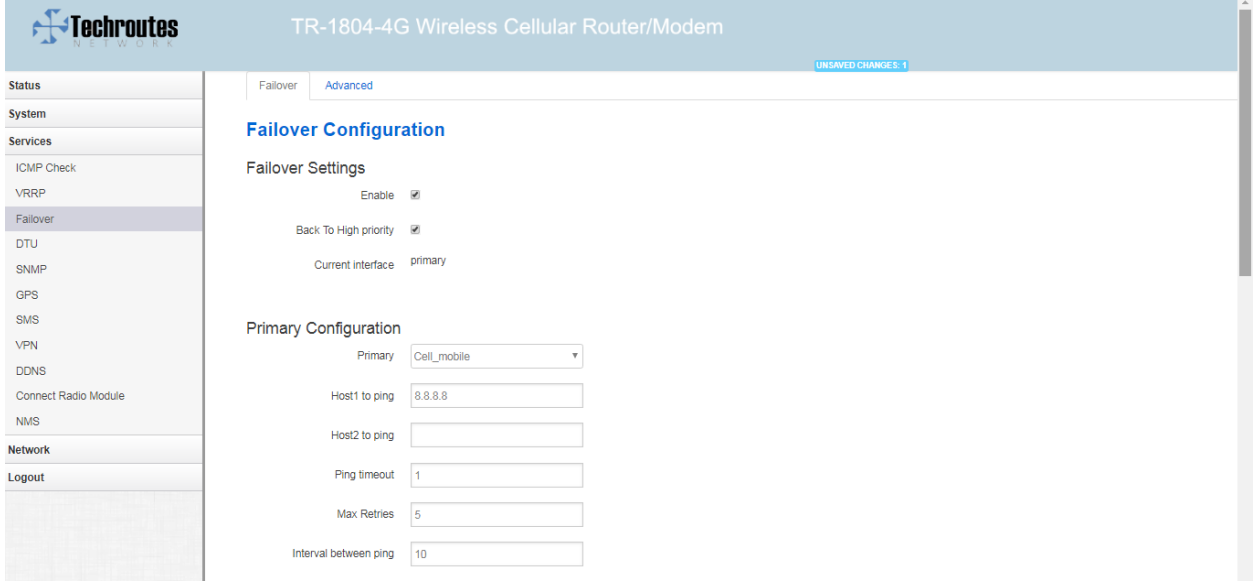

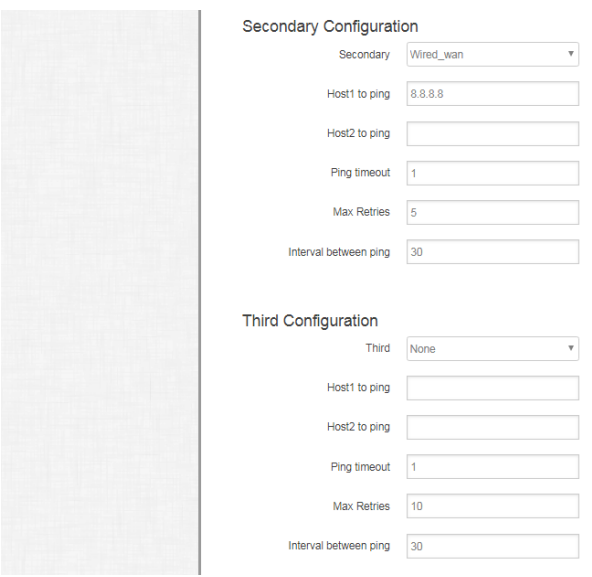

## **SIM (Primary link) up and WAN (Secondary link) down**

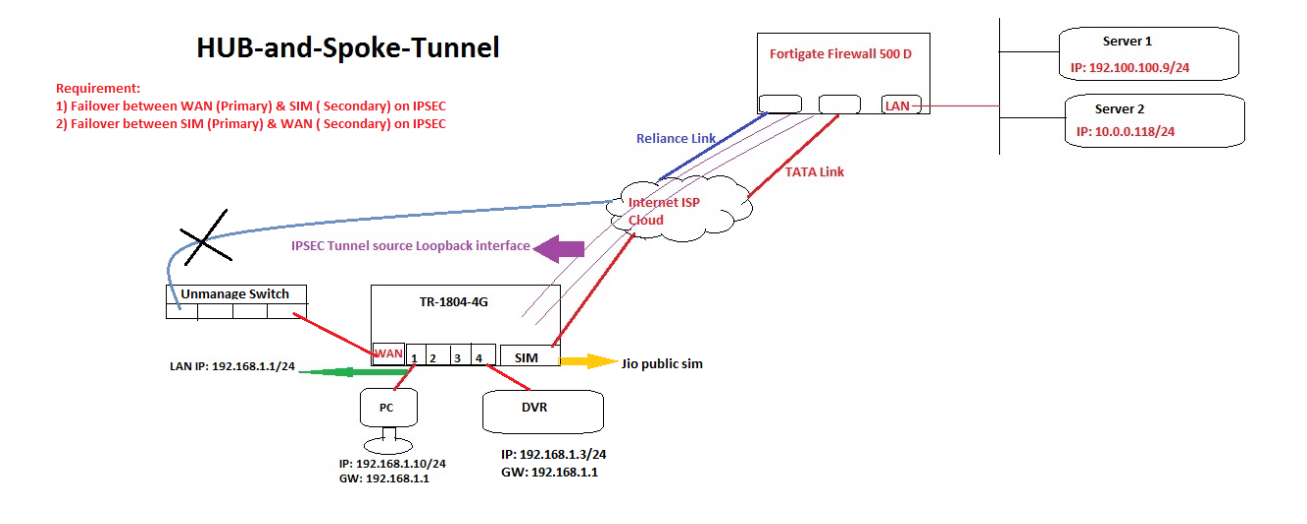

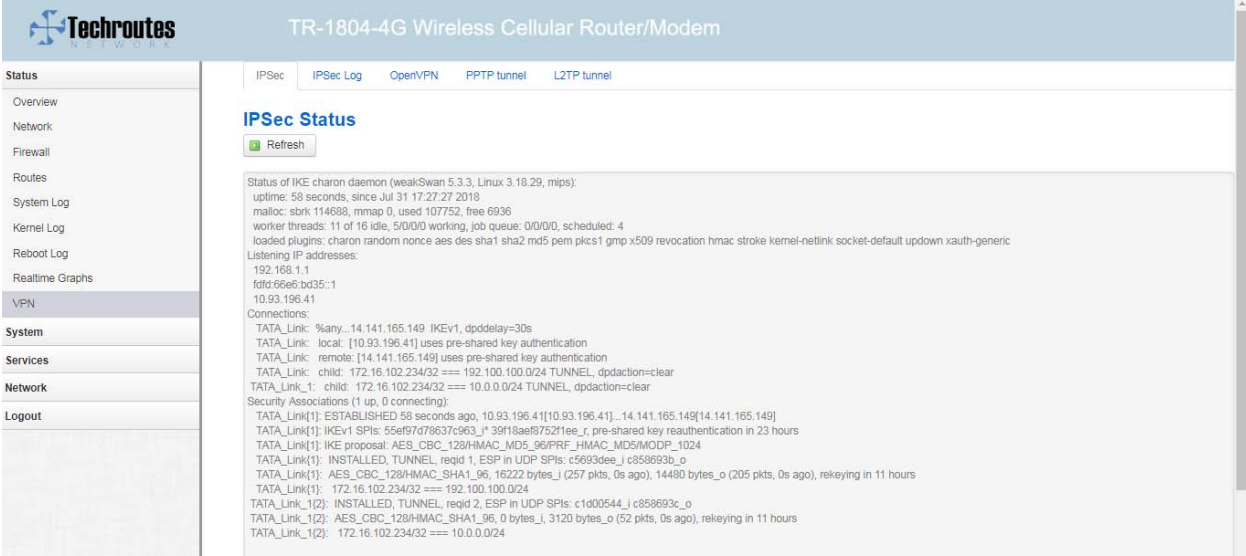

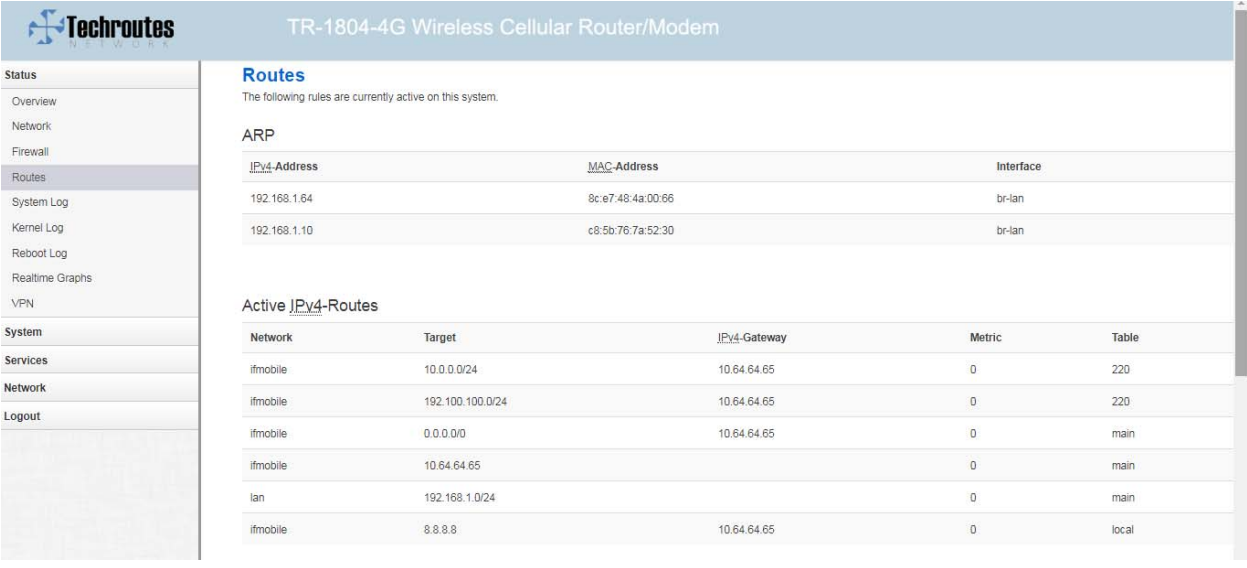

# F-Techroutes

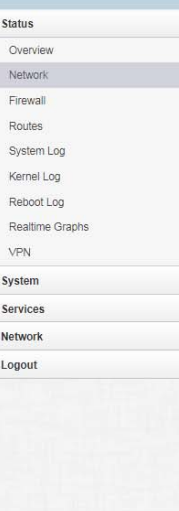

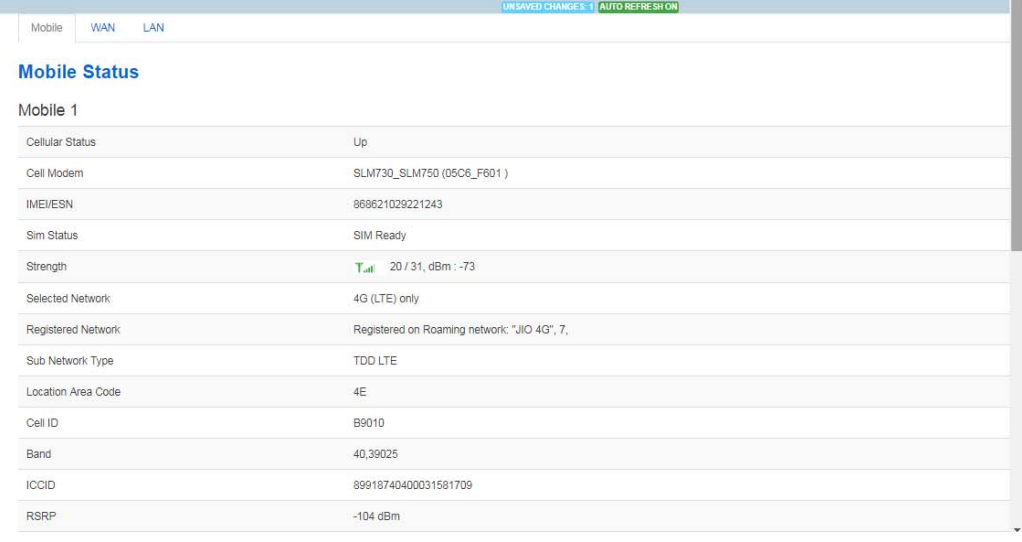

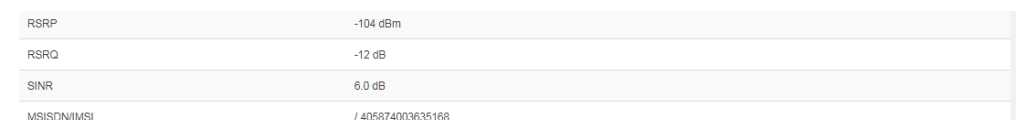

### **Connection Status**

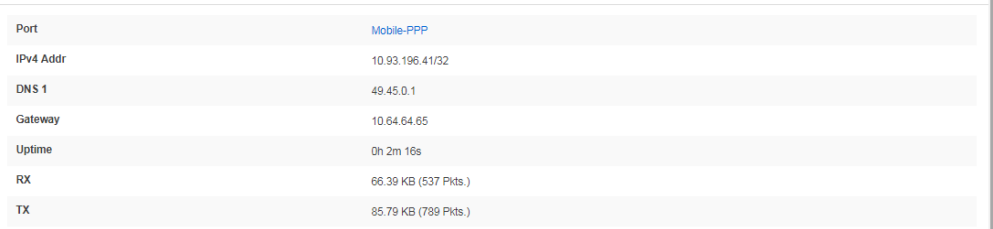

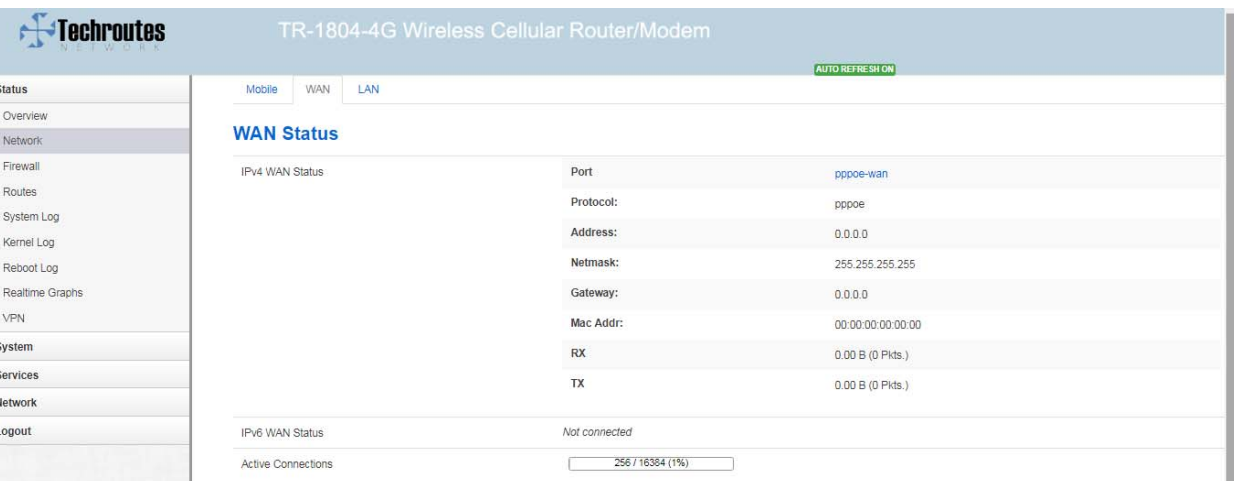

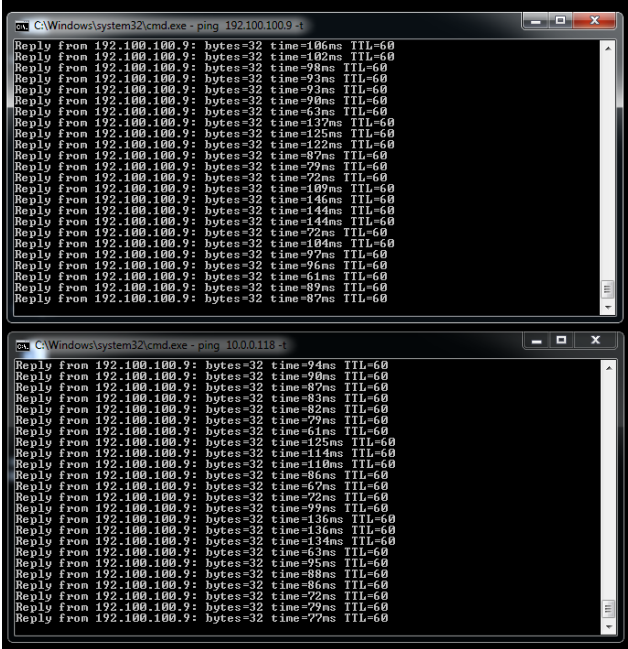

**SIM (Primary link) down and WAN (Secondary link) up**

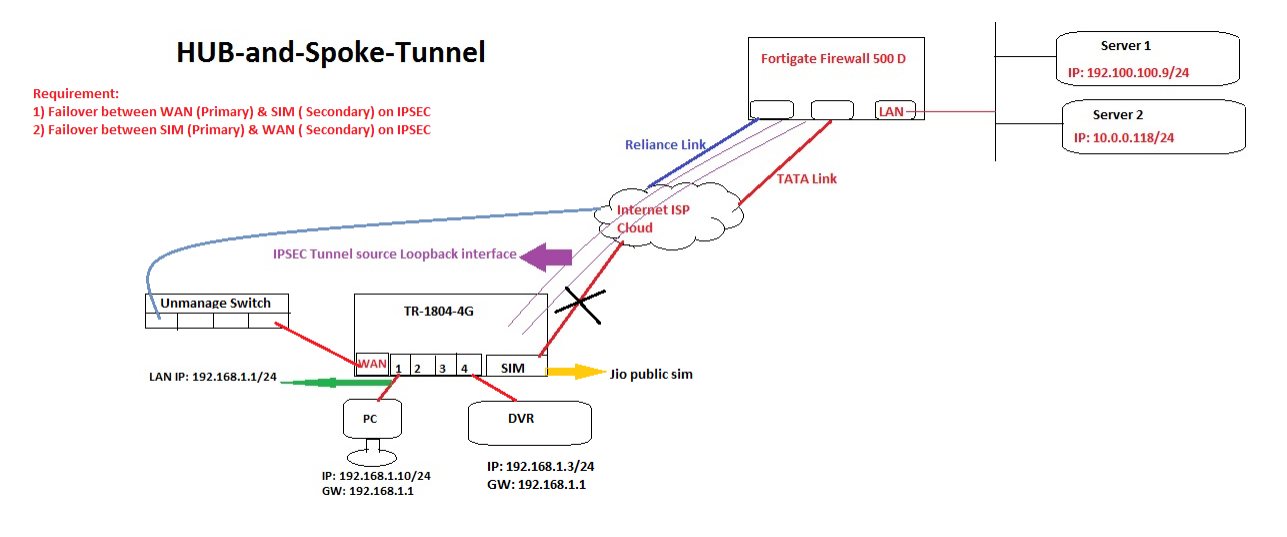

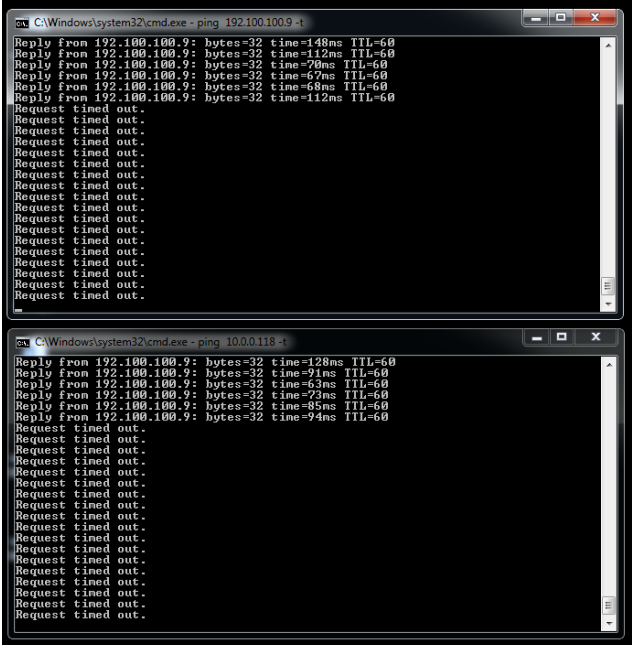

Network Firewall Routes System Log Kernel Log Reboot Log Realtime Graphs VPN System Services Network Logout

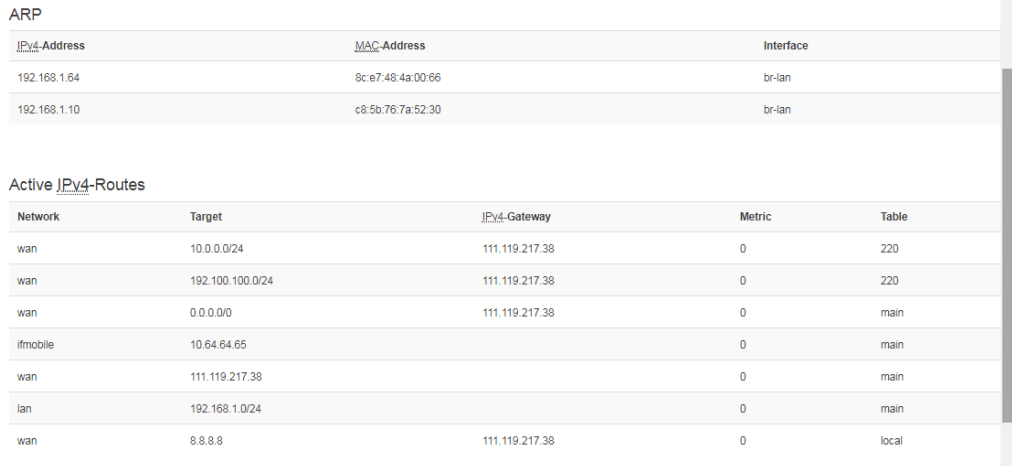

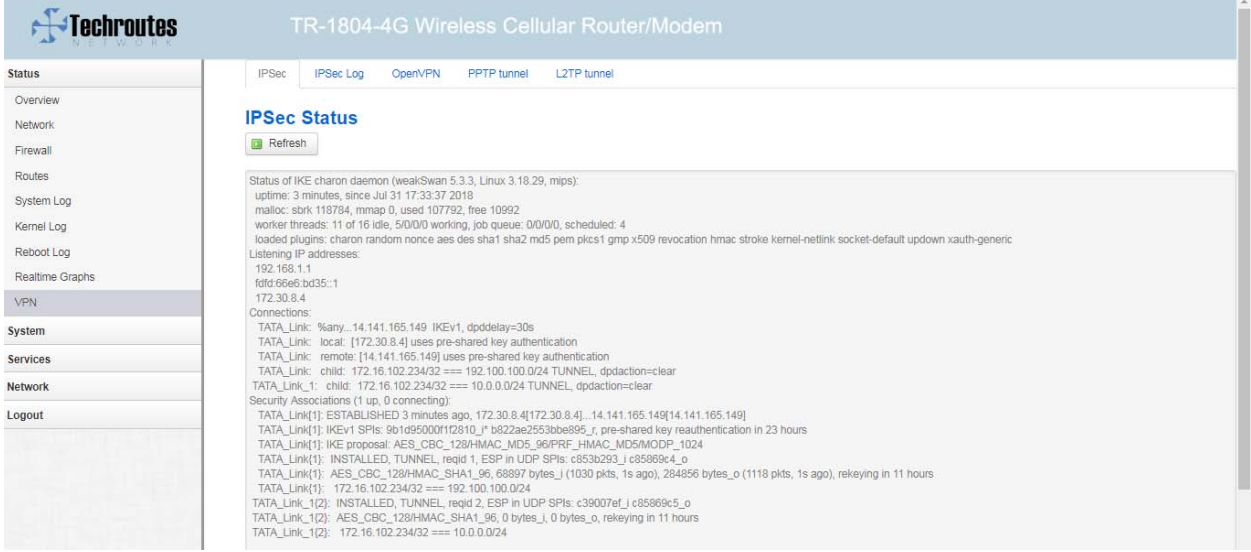

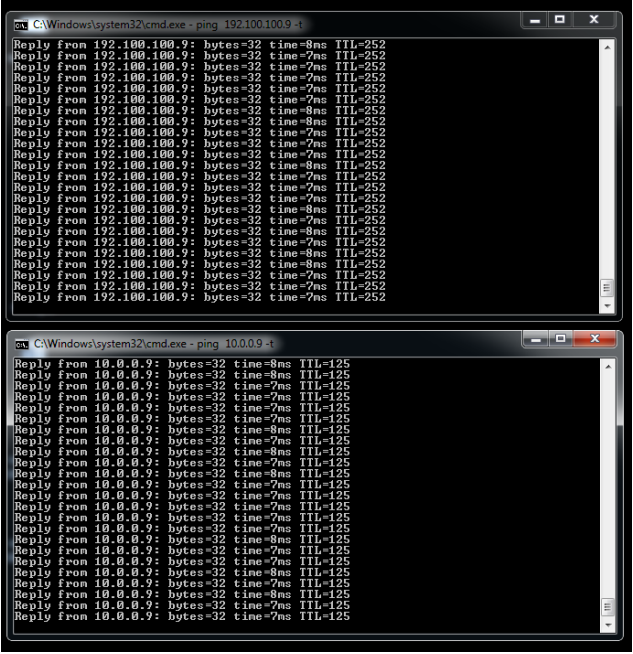

## **Again SIM (Primary link) up and WAN (Secondary link) down**

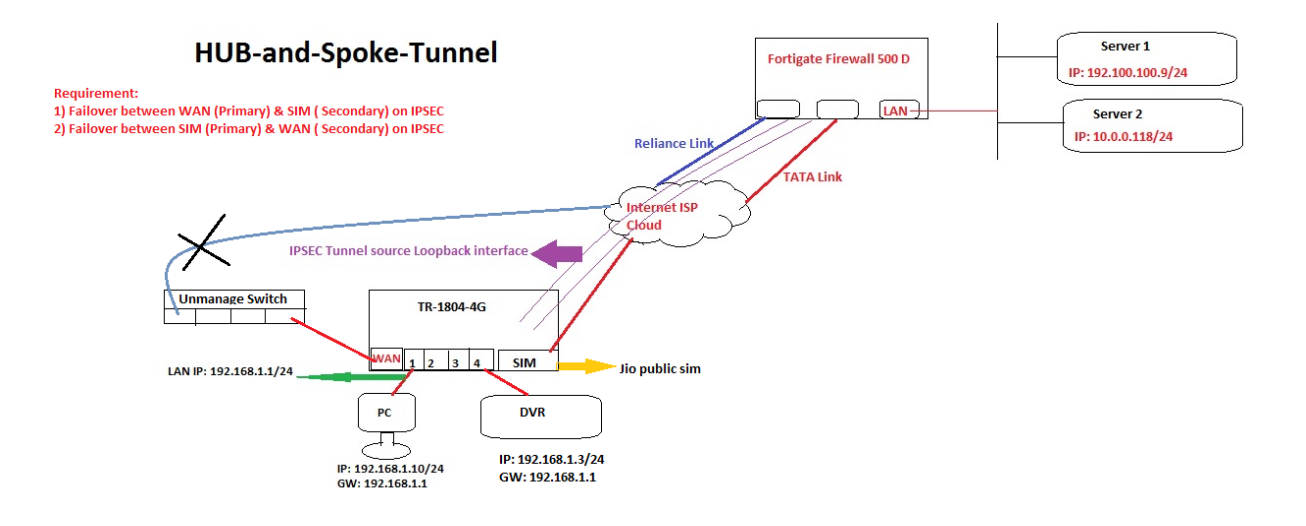

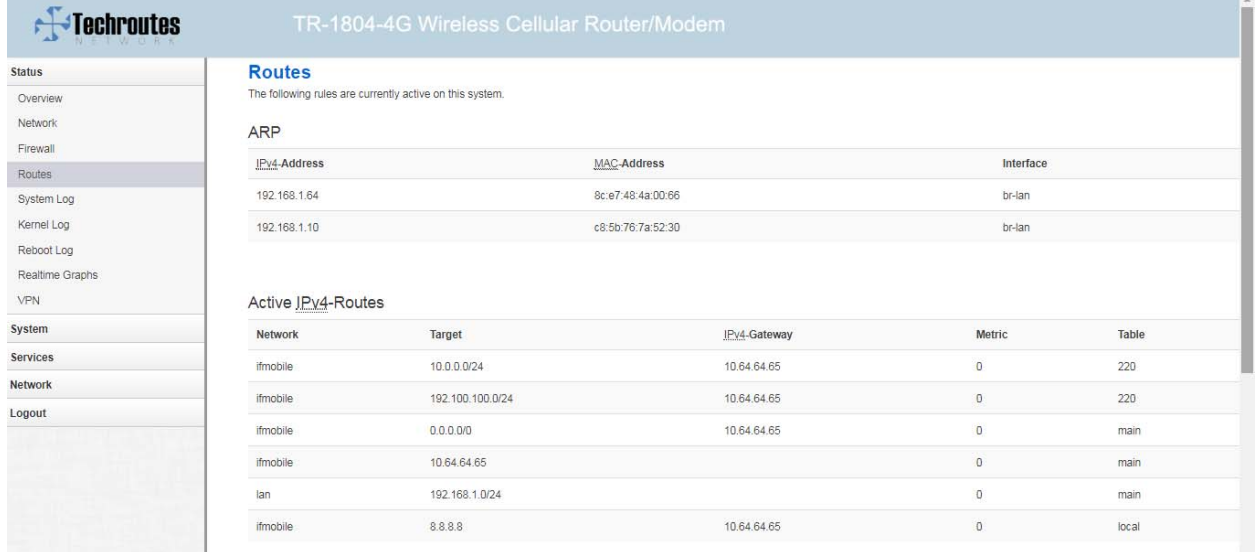

# F-Techroutes

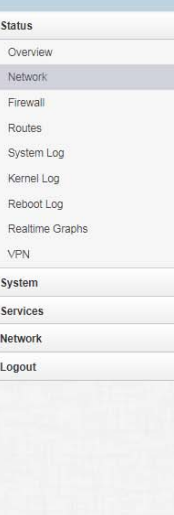

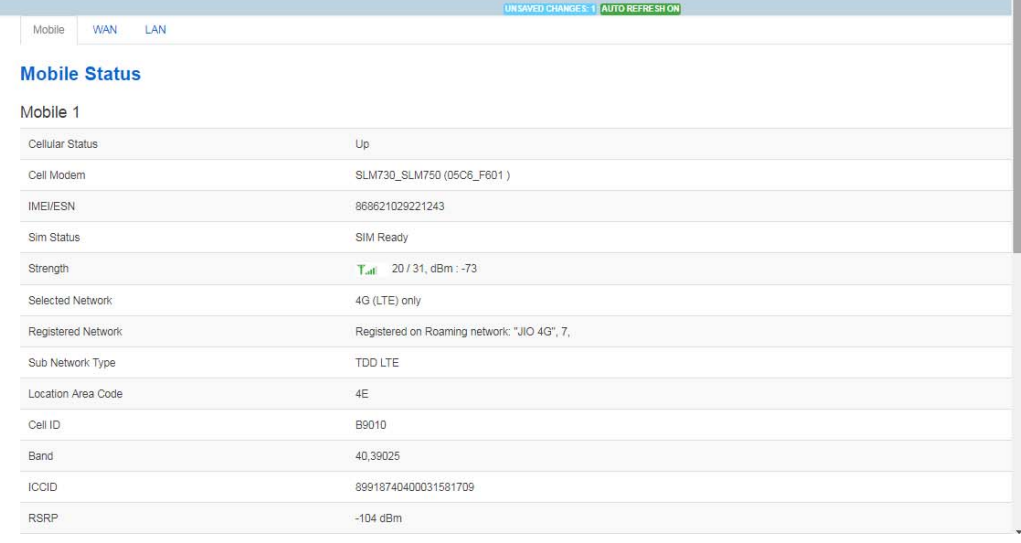

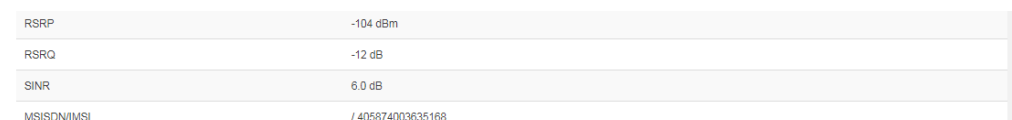

### **Connection Status**

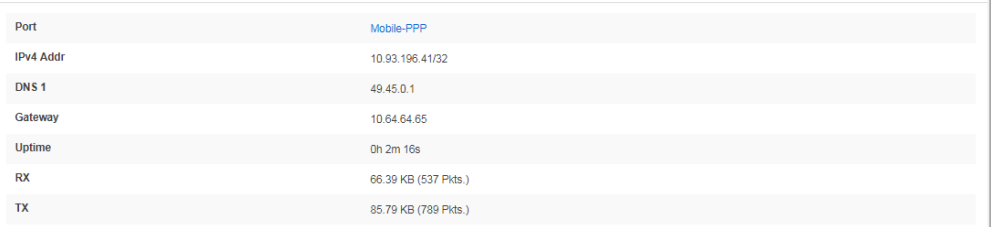

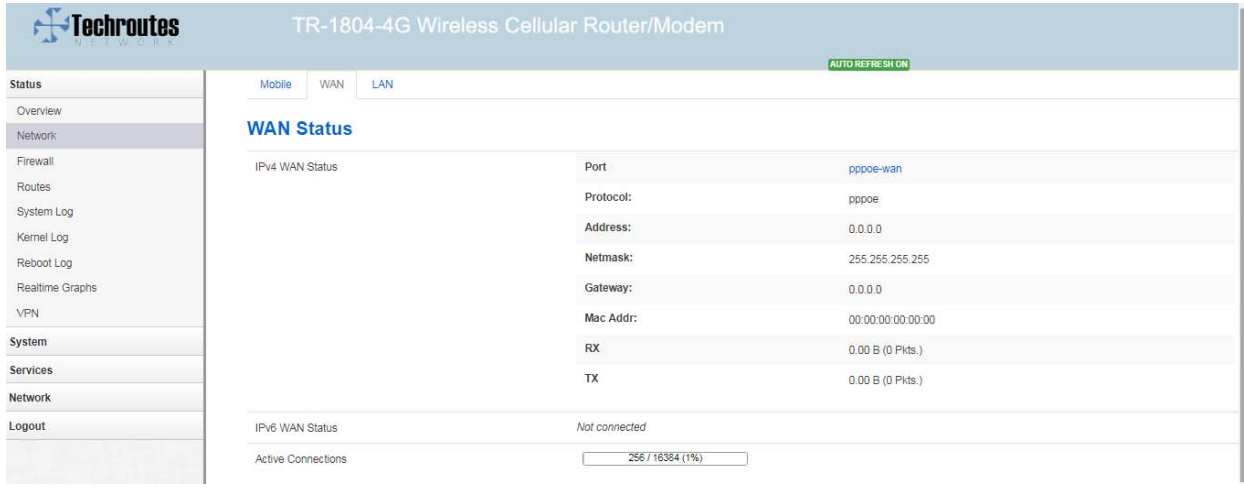

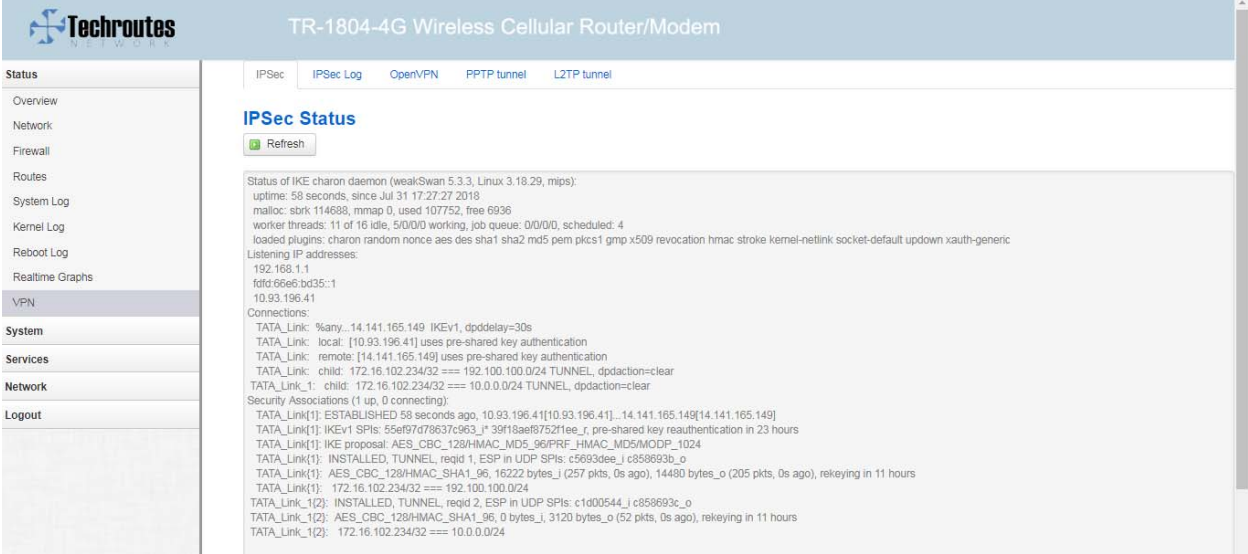

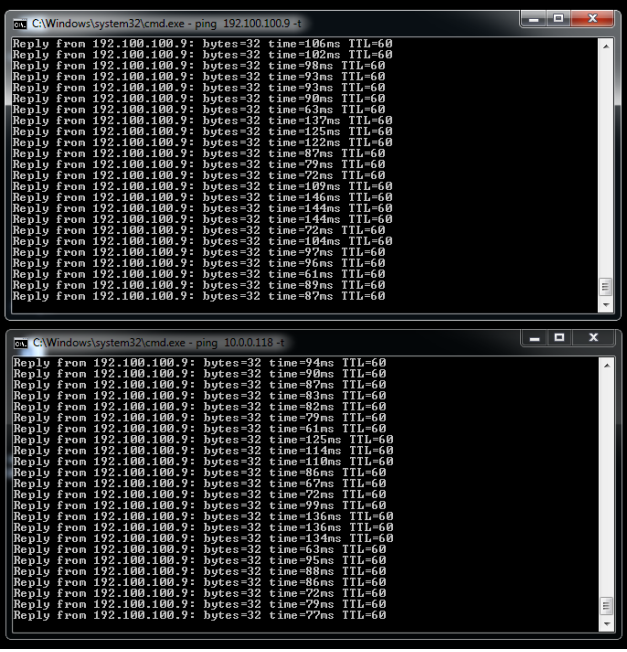

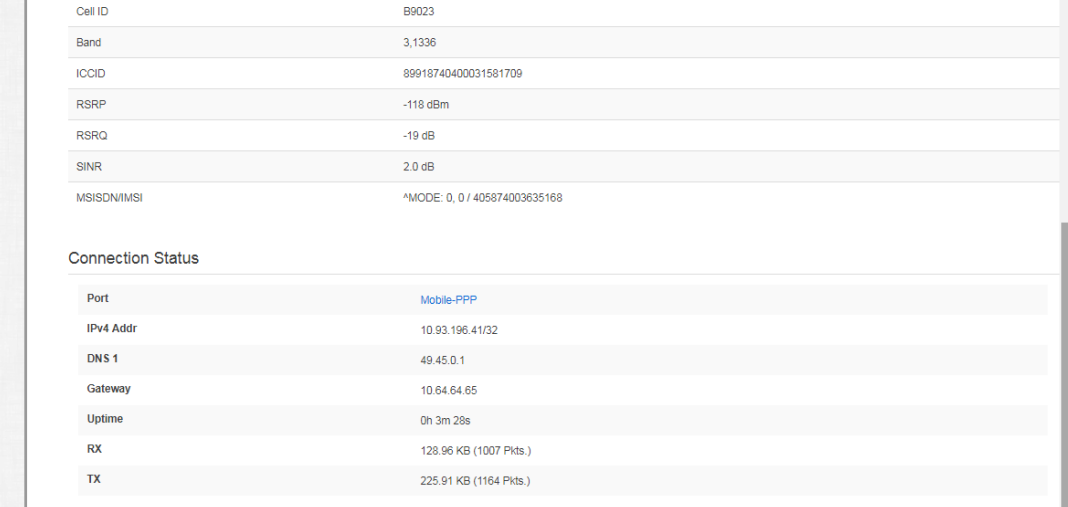

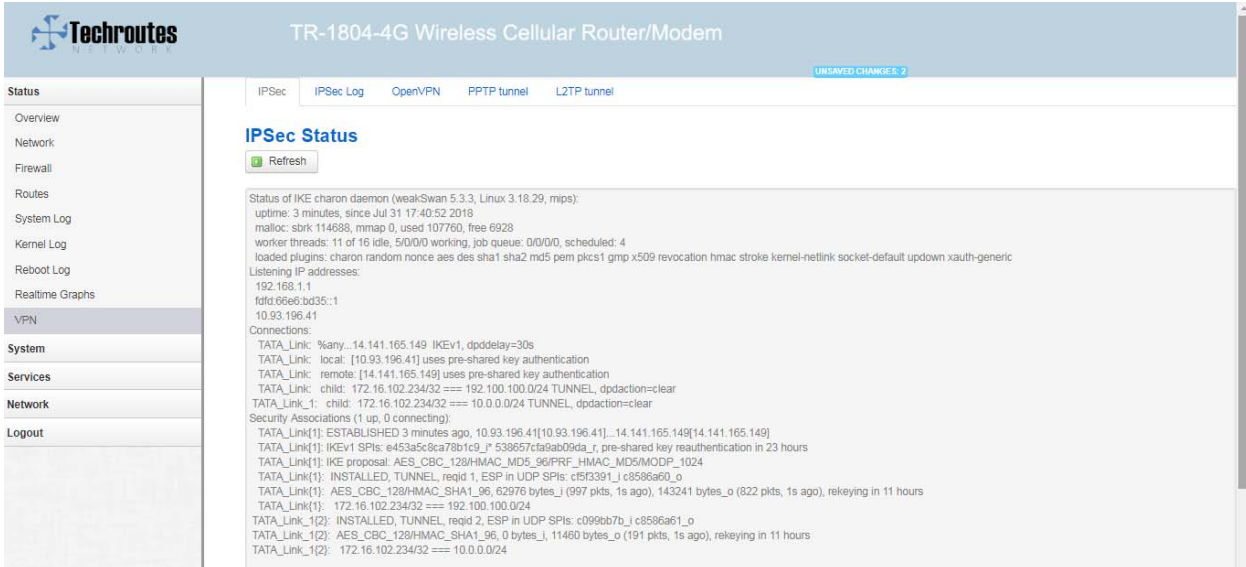